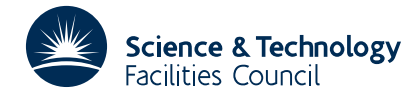

### **1 SUMMARY**

*b* To **evaluate the integral**  $\left| \int f(x) dx \right|$  to a specified **relative or absolute accuracy.** 

The subroutine uses an adaptive method based on a 3-point Gaussian integration scheme. The stepsizes are reduced locally to match the difficulty of the integrand in such a way that all function values are used economically. Also the accuracy criterion is modified at each stage to obtain a local relative accuracy which is such that the global accuracy will tend to be relative also. See I.G. Robinson, 'An Adaptive Gaussian Integration', Australian Comp. Journal, Vol. 3, no. 3. The subroutine returns an error estimate.

The user must provide a subroutine to evaluate  $f(x)$  at any point in the interval  $a \lt x \lt b$ . Note however that as a consequence of using a Gauss scheme, values of  $f(x)$  will not be required at the limit points *a* and *b* and that this avoids complications which might have arisen should f(x) have had an integrable singularity at either limit.

**ATTRIBUTES** — **Version:** 1.0.0. **Remark:** Shorter than QA05 but less efficient on some difficult problems, but well worth trying first on most. **Types:** QA04A; QA04AD. Both use double precision arithmetic. **Original date:** May 1972. **Origin:** I.G.Robinson, Univ. of Melbourne, implemented for Harwell by A.B. Smith, later modified by A.R.Curtis.

### **2 HOW TO USE THE PACKAGE**

#### **2.1 The argument list**

*The single precision version*

CALL QA04A(Q,A,B,EPS,MAXIT,F)

*The double precision version*

CALL QA04AD(Q,A,B,EPS,MAXIT,F)

- Q is a REAL (DOUBLE PRECISION in the D version) variable which is set by the subroutine to the value of the integral.
- A is a REAL (DOUBLE PRECISION in the D version) variable which must be set by the user to *a* the lower limit of integration. It is not altered by the subroutine.
- B is a REAL (DOUBLE PRECISION in the D version) variable which must be set by the user to *b* the upper limit of integration. It is not altered by the subroutine.
- EPS is a REAL (DOUBLE PRECISION in the D version) variable which must be set by the user to the accuracy required in the final value of the integral. The subroutine attempts to obtain the integral to a relative accuracy.
- MAXIT is an INTEGER variable which must be set by the user to the maximum number of levels of subdivision to be allowed. **Restriction:**  $MAXIT \leq 30$ . On return, MAXIT is set negative if the subroutine has failed to achieve the requested accuracy in MAXIT levels. Otherwise, it is set to the maximum number of levels actually used.
- F is the name of the FUNCTION subprogram which must be provided by the user to evaluate  $f(x)$ , see section 2.2.

#### **2.2 The evaluation of f(x)**

The user must provide a FUNCTION subprogram to evaluate the integrand  $f(x)$ . Any name may be chosen but it should be declared EXTERNAL in the calling program. The FUNCTION has just one argument. It must be double precision for QA04AD.

```
FUNCTION name(X)
```
statements to set  $name = f(x)$ 

RETURN END

### **2.3 The common area**

The integration subroutine makes reference to a common block.

*The single precision version*

COMMON/QA04B/ DIV,LP,NF,EST

*The double precision version*

COMMON/QA04BD/ DIV,LP,NF,EST

- DIV is a REAL (DOUBLE PRECISION in the D version) variable and is an adaptive divisor used to modify the accuracy criterion at each level of interval subdivision. It is set to 1.4 a value found empirically to be reliable.
- LP is an INTEGER variable and is the Fortran unit number used to print diagnostic messages. Normally set to 6 but may be reset by the user.
- NF is an INTEGER variable which on return from the subroutine will give the number of function evaluations that were required to obtain the value of the integral.
- EST is a REAL (DOUBLE PRECISION in the D version) variable and on return will contain an approximate estimate of the relative error attained. Note that it is only necessary to include the common statement in the calling program when its variables are to be modified or used.

# **3 GENERAL INFORMATION**

Use of common: uses common areas  $O_A04B/BD$ , see section 2.3.

**Workspace:** there are 13 arrays private to QA04A/AD each of length 30 words.

- **Other routines called directly:** requires a FUNCTION subroutine of the form  $F(X)$  to evaluate the integrand  $f(x)$ , see section 2.2.
- **Input/output:** diagnostic messages are output on unit 6 normally, see section 2.3.

**Restrictions:** no. of levels of interval subdivision must be  $\leq 30$ , see MAXIT.

# **4 METHOD**

An adaptive scheme is used in which the 3-point Gauss formula is applied to each interval, the first interval being the range of integration  $a \le x \le b$ . At each stage the accuracy criterion is tested and if not satisfied the interval is decreased by using the left-hand Gauss point as the mid-point of another 3-point Gauss integration. At each reduction of the interval the accuracy criterion is modified by a factor  $1/DIV$ . The process continues until an interval is found which integrates to the required accuracy. When this happens the integration moves on by taking the next free point to the right into the scheme. The method is described in, Robinson, I.G. 'An Adaptive Gaussian Integration', Australian Computer Journal, Vol.3, No.3, Aug. 1972. If at any point the interval has been subdivided MAXIT times and still the error requirement cannot be met, an error diagnostic is given before return, and MAXIT is set negative. The diagnostic states the number of points in the range at which this happened. The result  $Q$  is set to the best estimate available, and the relative error estimate found is returned in EST.

### **5 EXAMPLE OF USE**

Suppose we require to evaluate

$$
Q = \int_0^1 \sqrt{x} \log x \, dx
$$

to an accuracy of  $10^{-5}$ . The code might go as follows

```
C DECLARE FUN TO BE EXTERNAL
     EXTERNAL FUN
C SET INTEGRATION LIMITS
     A=0B=1C SET ACCURACY REQUIREMENT
     EPS=1E-5
C SET INTERVAL REDUCTION LIMIT
     MAXIT=30
C EVALUATE THE INTEGRAL
     CALL QA04A(Q,A,B,EPS,MAXIT,FUN)
C PRINT THE RESULT
     WRITE(6,10) Q
 10 FORMAT('INTEGRAL VALUE =' ,E13.6)
     STOP
     END
```
A FUNCTION subprogram called FUN will also be required.

FUNCTION FUN(X)  $\texttt{FUN=SQRT}(\texttt{X}) \texttt{*ALOG}(\texttt{X})$ RETURN END